### Process management

#### fork( ), exec( ) internals

# Process, thread … seen so far

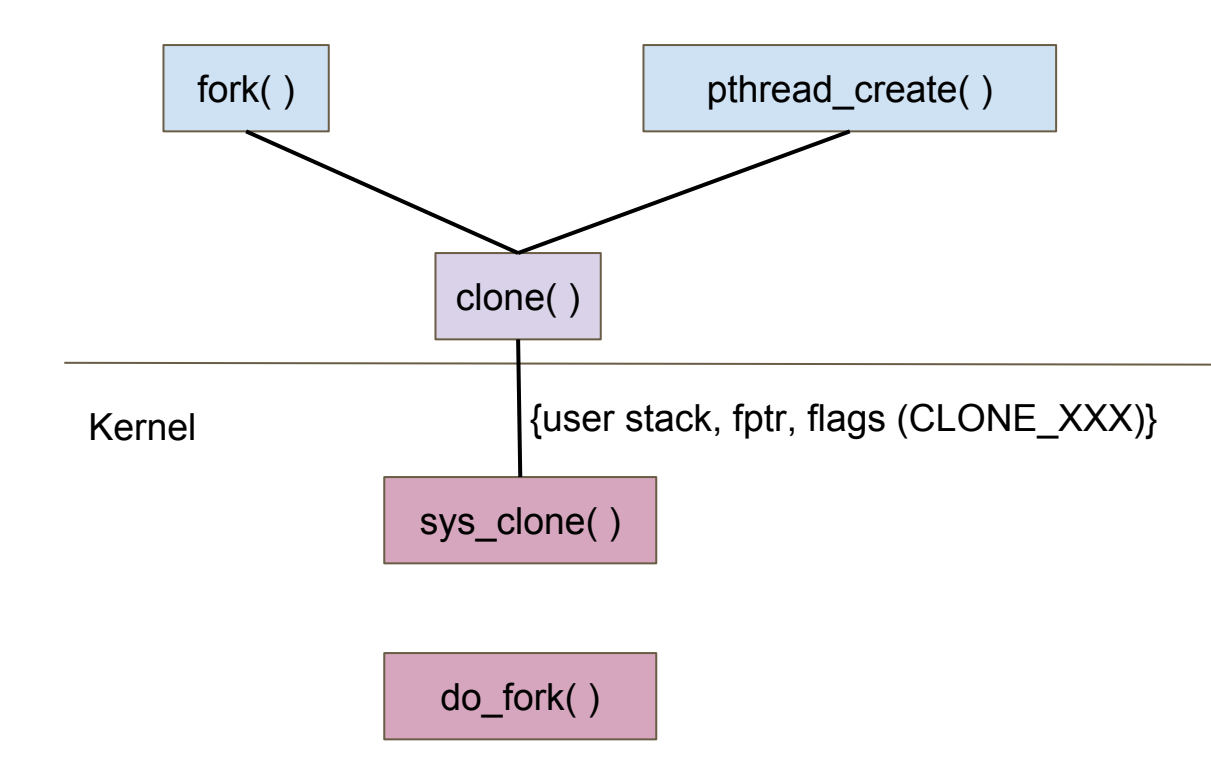

- $\rightarrow$  User stack, function ptr, different resource sharing
	- CLONE VM

◆ ….

- CLONE\_FILES
- CLONE\_SIGNAL
- $\rightarrow$  Experiments with CLONE\_FILES
	- File close/open visible across processes

### Process state replication

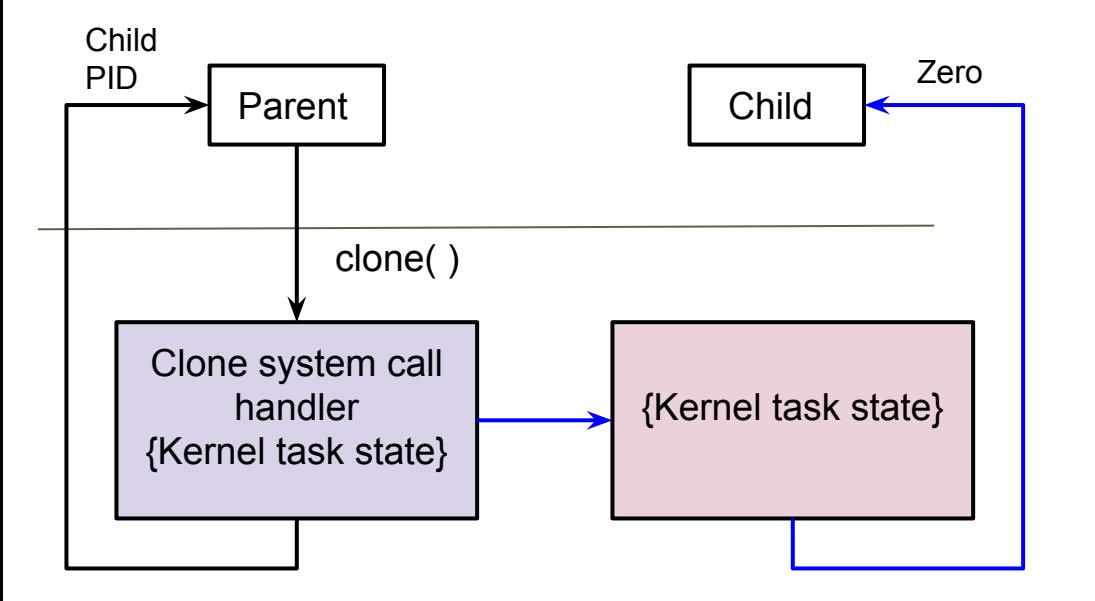

- $\rightarrow$  How the kernel task state is created?
	- Replication depends on CLONE\_XXX flags
- $\rightarrow$  Other subtleties
	- Kernel stack for child
	- Different return values
	- Different return addresses
	- Different user stacks

# Process state replication: x86\_64

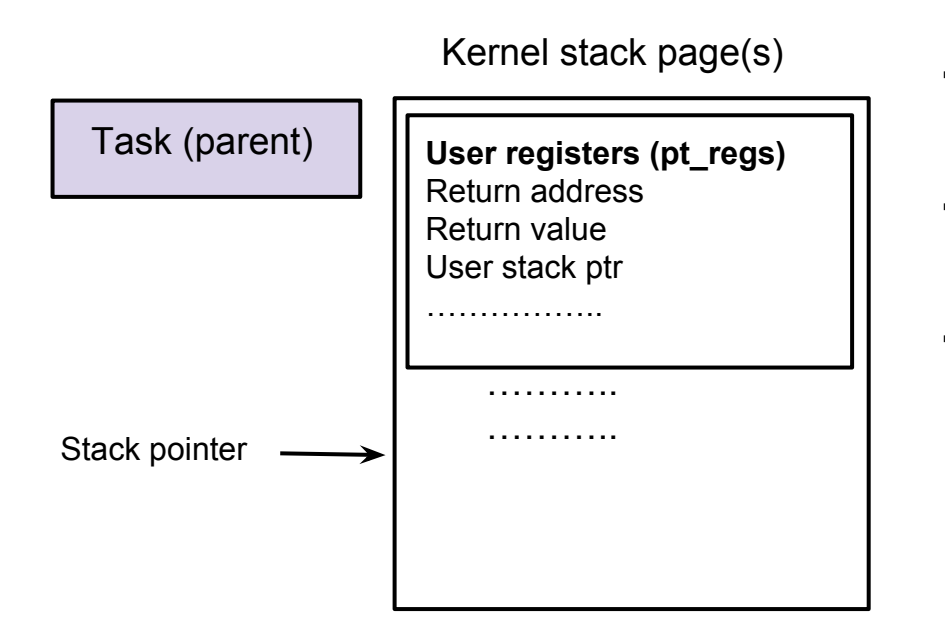

- $\rightarrow$  Which mode child starts its execution? Why?
- ➔ What must change in kernel state of newly created process? Why?
- $\rightarrow$  Any other changes
	- Depends on clone parameters
	- E.g., user stack pointer, return address etc.

# Process state replication: x86\_64

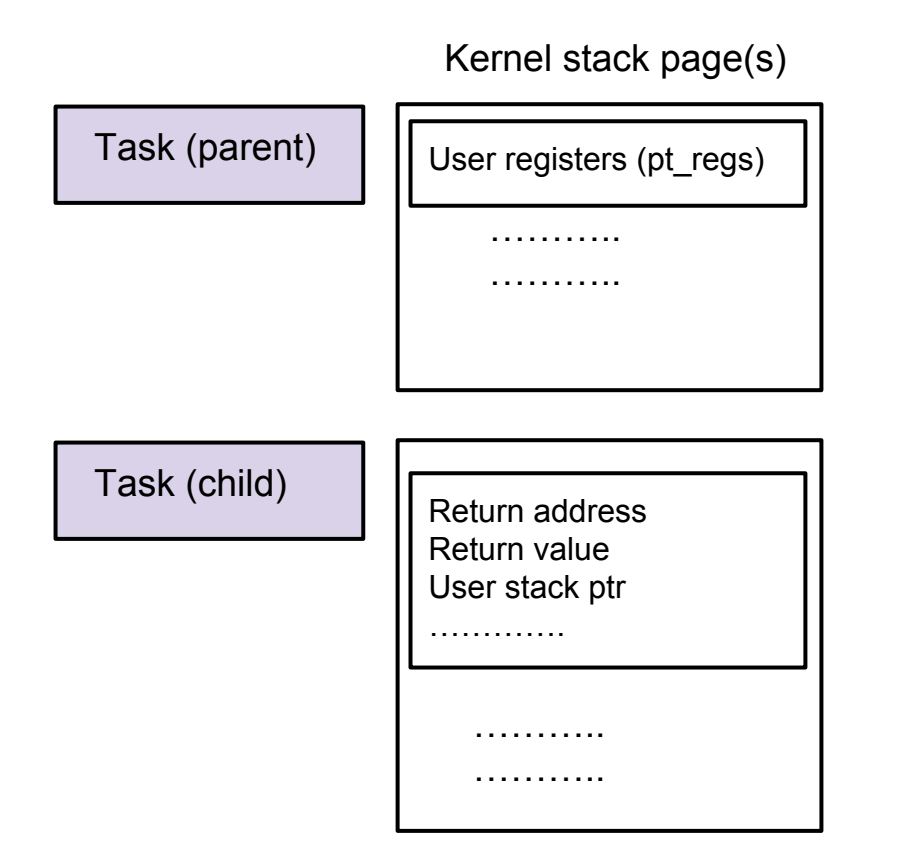

- $\rightarrow$  Kernel stack for child process to be allocated and initialized
- $\rightarrow$  User registers are appropriately modified
- $\rightarrow$  At some point, child will be scheduled (in kernel)
	- But, what is the current stack frame?
	- Where is the (kernel) return address?
	- State restore on another CPU should be seamless

# Kernel state replication: mm, vmas, page tables

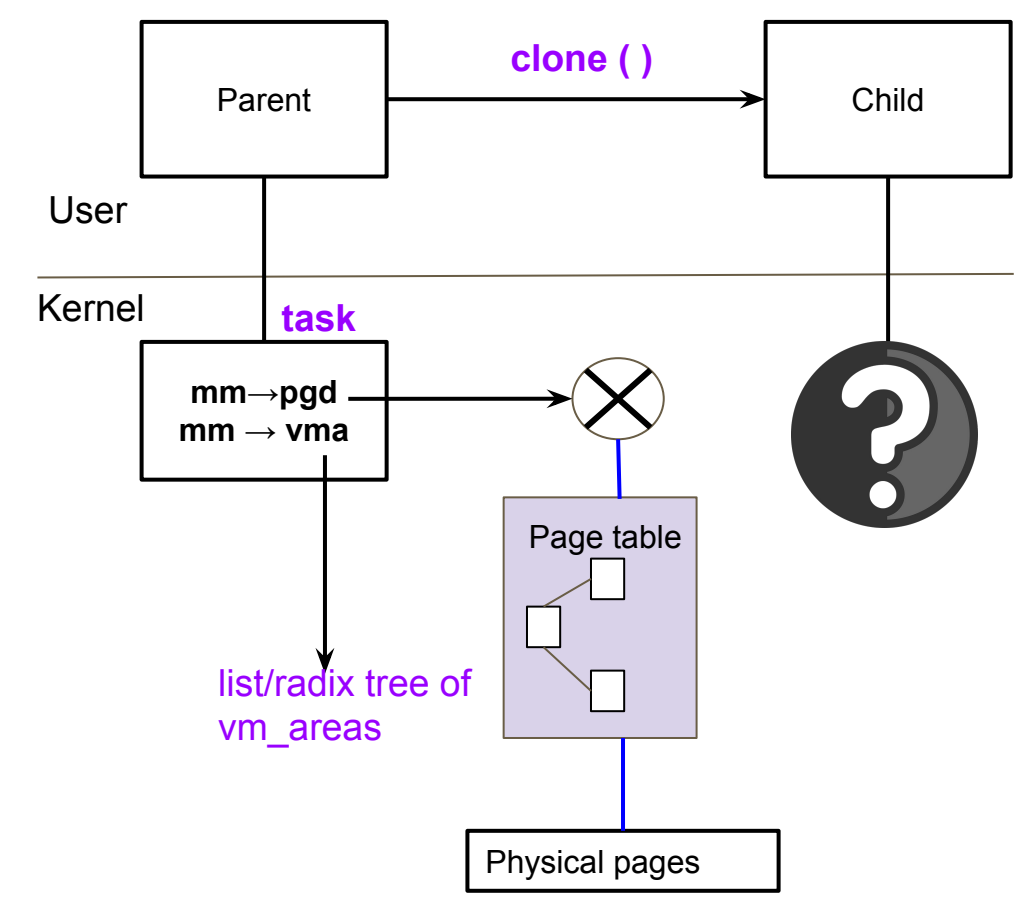

- $\rightarrow$  Which structures are replicated?
- $\rightarrow$  Configurable levels of replication
	- Why?
	- What are the use cases?
- $\rightarrow$  Copy-on-write (CoW)
- $\rightarrow$  Relevant CLONE flags
	- CLONE VM
	- CLONE VFORK

#### Kernel state replication: mm, vmas, page tables

DEMO

# Loading a new binary: exec( )

- $\rightarrow$  execve ( ) system call
	- Path name of the executable  $\rightarrow$  VFS layer calls required
	- Binary format, how would kernel know?
	- What would be the pt\_regs modification? User instruction pointer?
- $\rightarrow$  Original state cleanup
	- When?
	- Memory mappings
	- Open files?
	- Signal handlers?
	- Refer do execveat common ( ) in fs/exec.c

#### Exec: process state change

DEMO